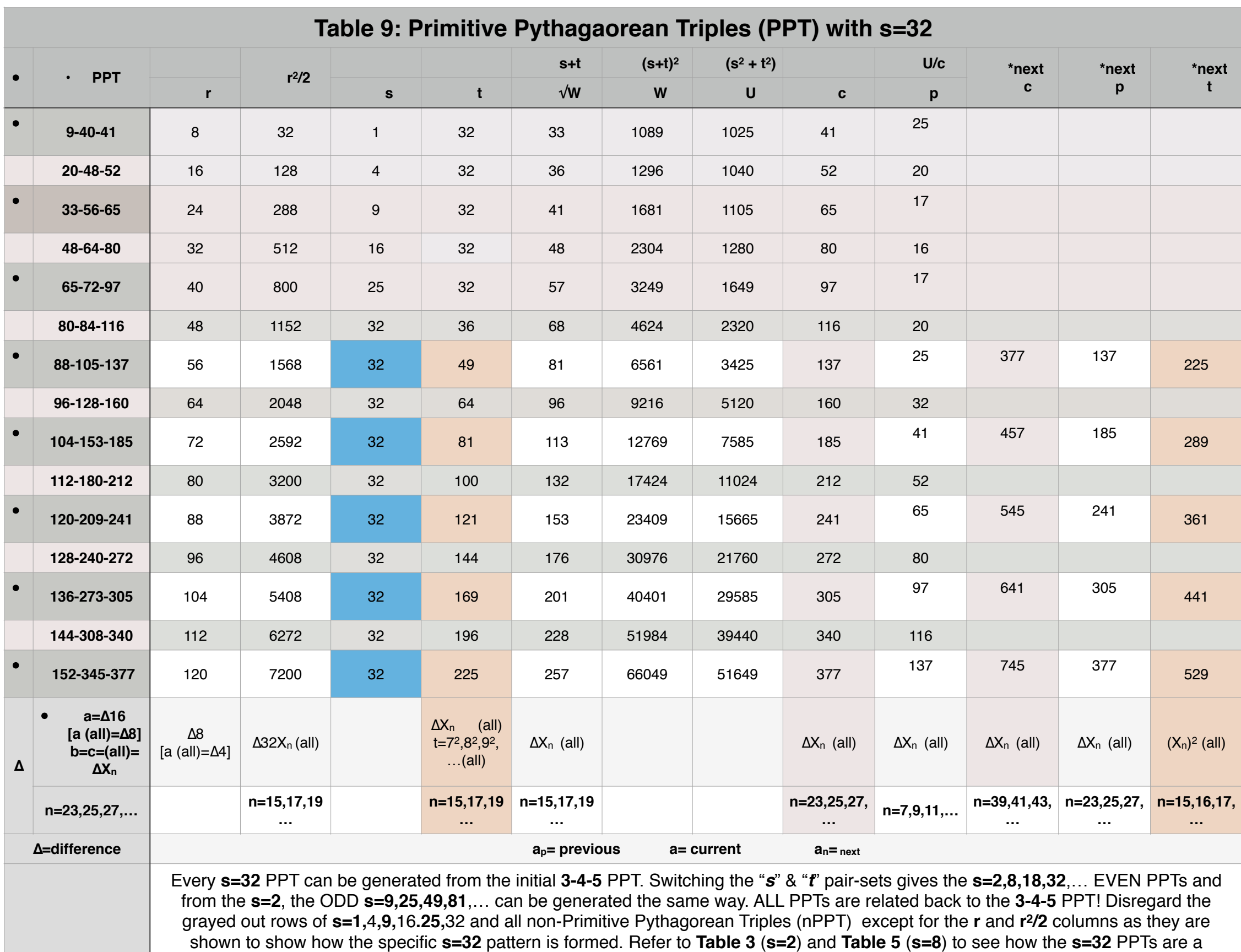

derivative. Notice that the spacing between subsequent PPTs now skips not to the next PPT but to the third thereafter, i.e. every fourth one. If "c"=137, it's "**p**" value skips past the next 3 PPT to the one thereafter, e.i. to the "c"=377 row. This is a consistent pattern for all **s=32**. While **s=2** pointed to the next PPT row, **s=32** points to the fourth next row! As all subsequently larger **s-sets** will show, each has a similar skip pattern that is a consistent multiplier for that given **s-set**! Another key pattern is that the "**t**" values for all PPTs follow a (**1**,4,**9**,16,**25**,36),**49**,64,**81**,100 (in **BOLD**) sequence — like that of the PD skipping all the EVENS, those divisible by 4. An EVEN + ODD or ODD + EVEN pattern for "**a,b**" and "**a2,b2**" and "**s,t**" values holds true. Patterns described typically begin with the first **s=32** PPT row. Some pattern values also run through the other nPPT and/or **s≠32** rows. Notice the **s=32** pattern for PPTs runs **1** (BLUE)-1-**1** (BLUE)-1-**1** (BLUE),… Copyright©2014, Reginald Brooks, Brooks Design.

**Summary——>**

## Table 9: s=32